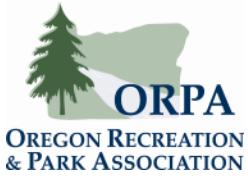

## **ORPA Non‐Member Job Posting Instructions**

Individuals and organizations who are not members of may post job announcements in ORPA's Career Center for \$20.00 per posting. Job postings may be paid with a credit card (preferred) or by an invoice. If you pay for your posting with a credit card, you will be able to post your job right away.

If you choose to pay by invoice, you must wait for administrative authorization to proceed with your posting; depending on staff availability, it may take 24‐48 hours until you are authorized for an invoiced posting.

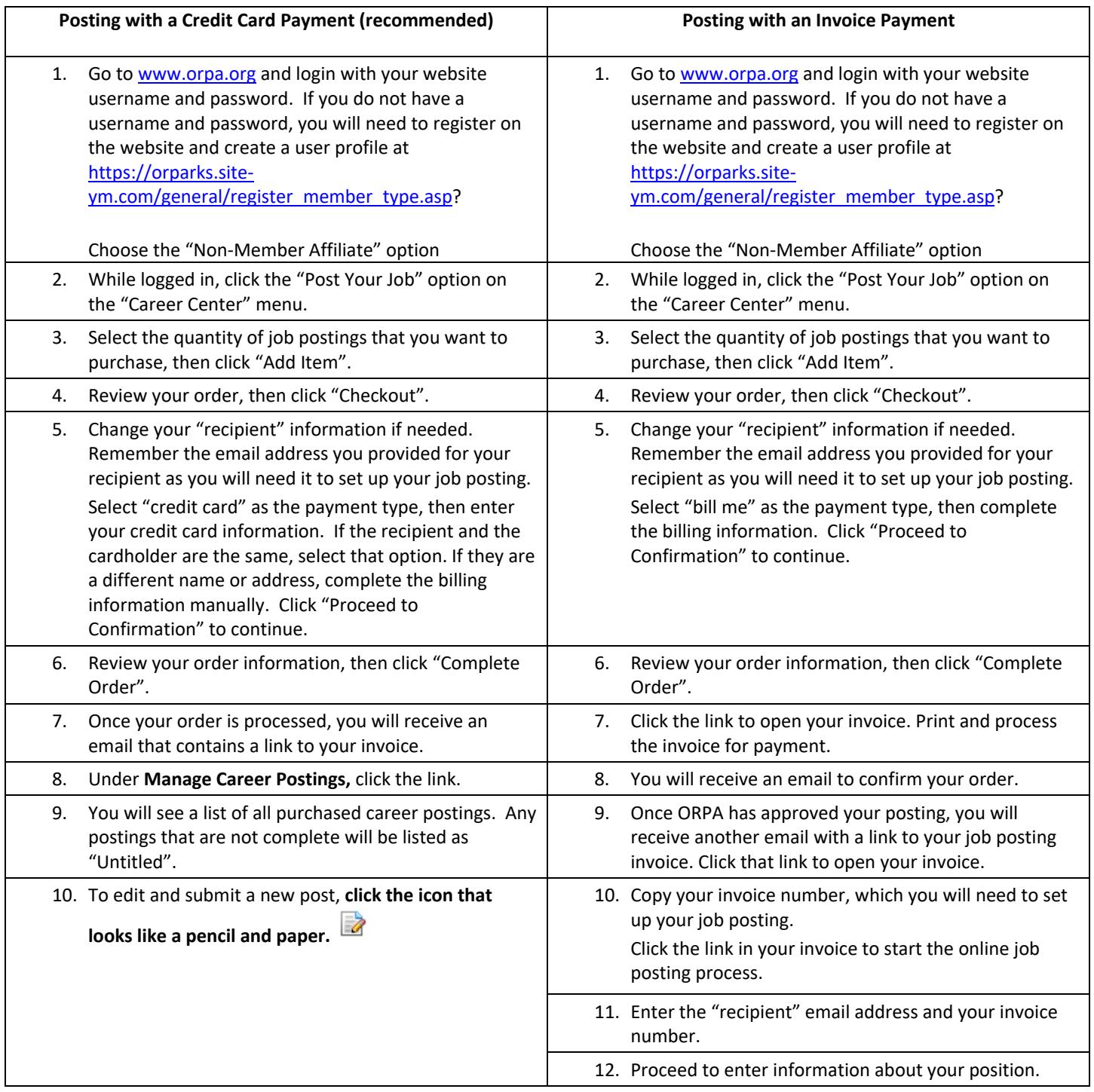